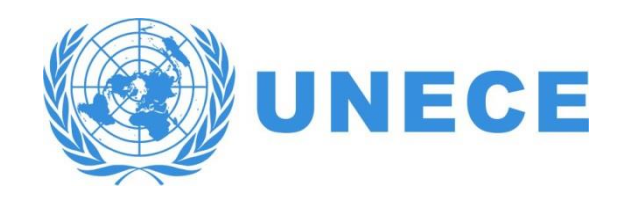

### UN/CEFACT Standards

**Kick-Off Cross Industry Acknowledgement Project**

**1 July 2020 – 13.00 – 14.30 CET**

# Project Purpose

### • **Support interoperability:**

- Generic Acknowledgement message for Cross-Industry and Sectoral domains.
- **Function of the Cross Industry Acknowledgement message is to inform sender/issuer:** 
	- that his message has been received.
	- that his message has been accepted/rejected.
	- that his message life cycle status has changed.

# Project Scope

- **Business Requirement Specification (BRS):**
	- Develop and publish the business requirements.
- **CCBDA Data Model:**
	- Develop and publish the CCBDA message data model.
- **XML Message schema:**
	- Develop and publish the XML schema for the message.

### Team members

- Project Lead
	- Hisanao Sugamata
	- Gerhard Heemskerk
- **Project Editors** 
	- Gerhard Heemskerk
- Project members
	- Hidekazu Enjo (UN/CEFACT M&T)
	- Rolf Wessel (FeRD project lead DE)
	- Svante Schubert (FeRD project member Germany)
	- Jorg Walther (FeRD project member Germany / VDA )
	- Klaus Förderer (FeRD project member Germany / GS1)
	- Cyrille Sautereau (FNFE project lead France)
	- Anne Claire Krid ((FNFE project member France / GS1)
	- Michel Bormans (Insurance, Belgium / Telebib2 org)

**@DINECE** 

# Planning

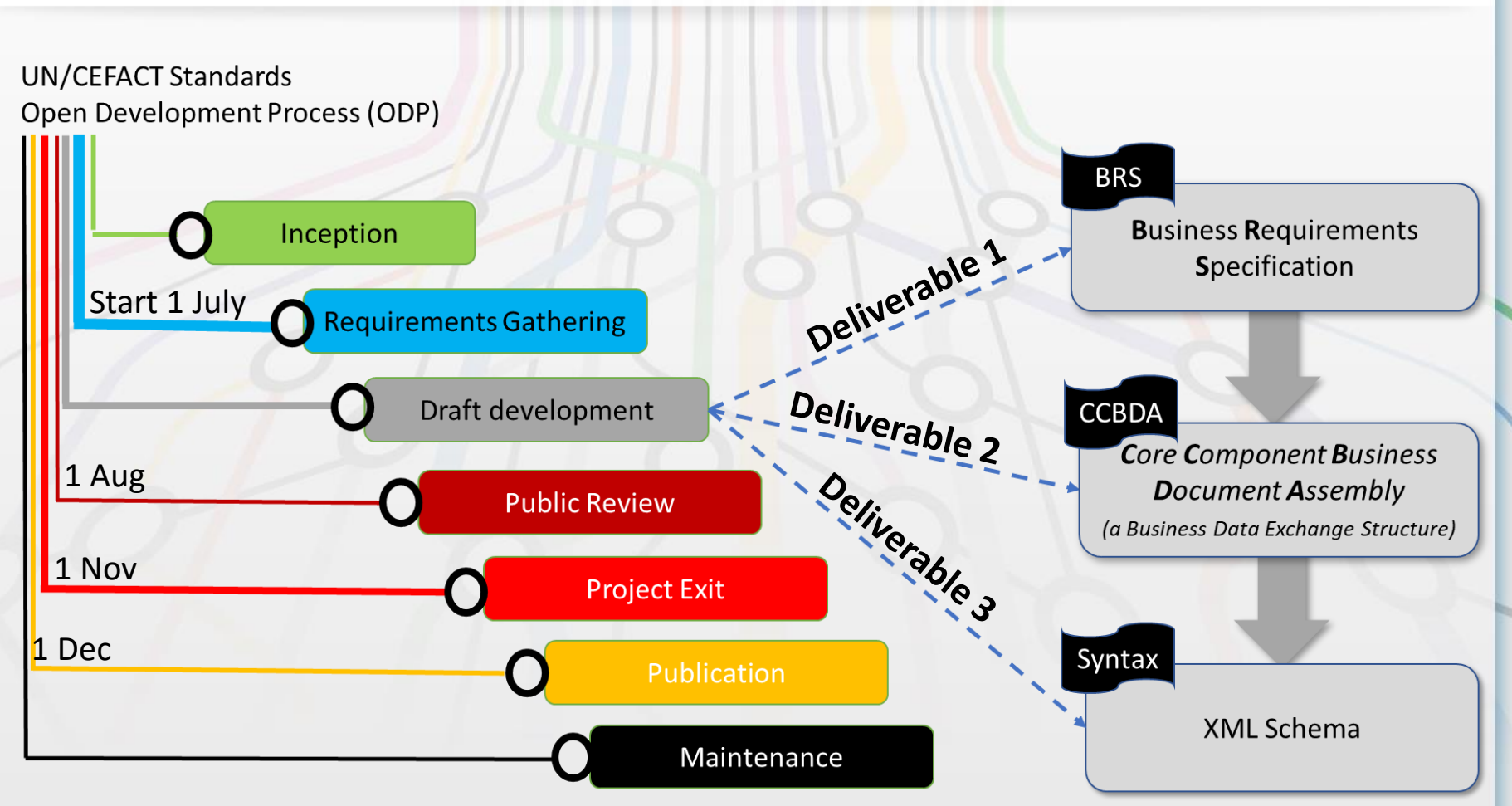

# Contributions

- **Initial contributions** *(only for consideration by the Project Team)*:
	- Trail version CI XML Acknowledgement JEC (Japan Committee).
	- APERAK EDIFACT message.
	- Sanitary and Phytosanitary XML Acknowledgement message.
	- Project Management XML Acknowledgement.
	- Laboratory XML Acknowledgement.

### • **Other contributions**

- FeRD/FNFE XML Acknowledgment/Status Response.
	- Taken into account:
		- UN/EDIFACT, VDA, Odette, GS1, UBL, INTTRA, PoV, FlorEcom, XML Sectorial, Japan Trial (Automotive, Multi-Sectoral, Shipping, Port Community, Horticultural)
		- Both EDIFACT and XML contributions (UBL/GS1 ecom).
- Possibly submitted by other participants
- The Project Team may choose to adopt one or more of these contributions "as is".

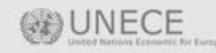

### Generic design

### Background EDIFACT and XML

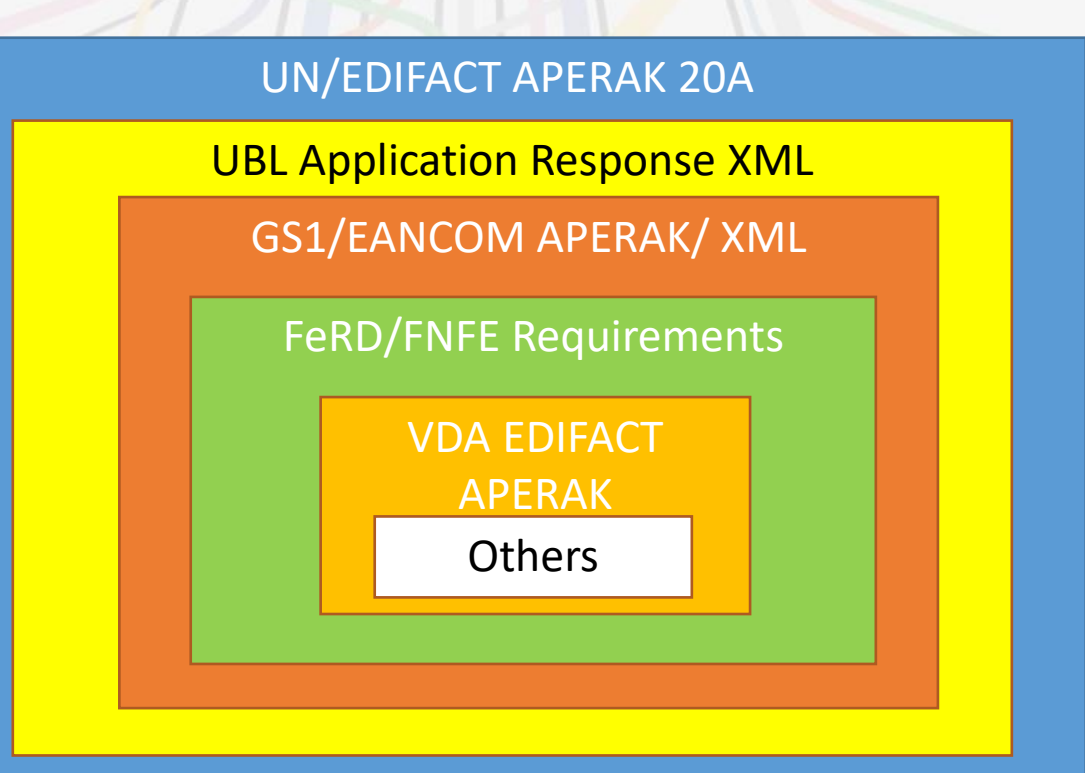

# All can be found in the excel overview..

#### **UN/EDIFACT APERAK D19B plus INCLUDED:**

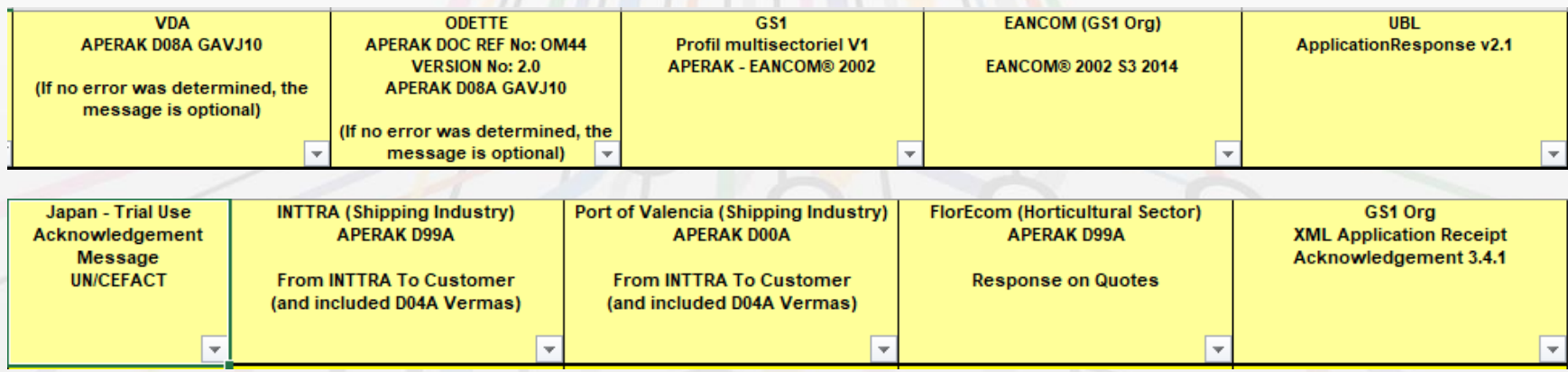

#### **NOT INCLUDED: Sectorial Acknowledgements extra data needs**

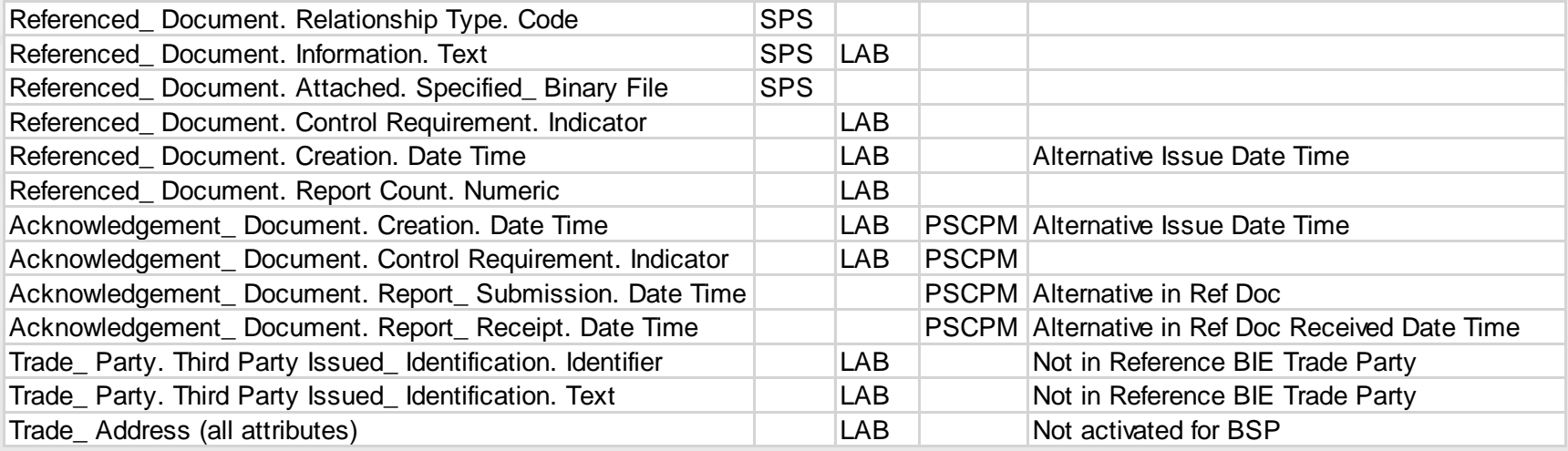

### All has been put in the UN/CEFACT BRS format

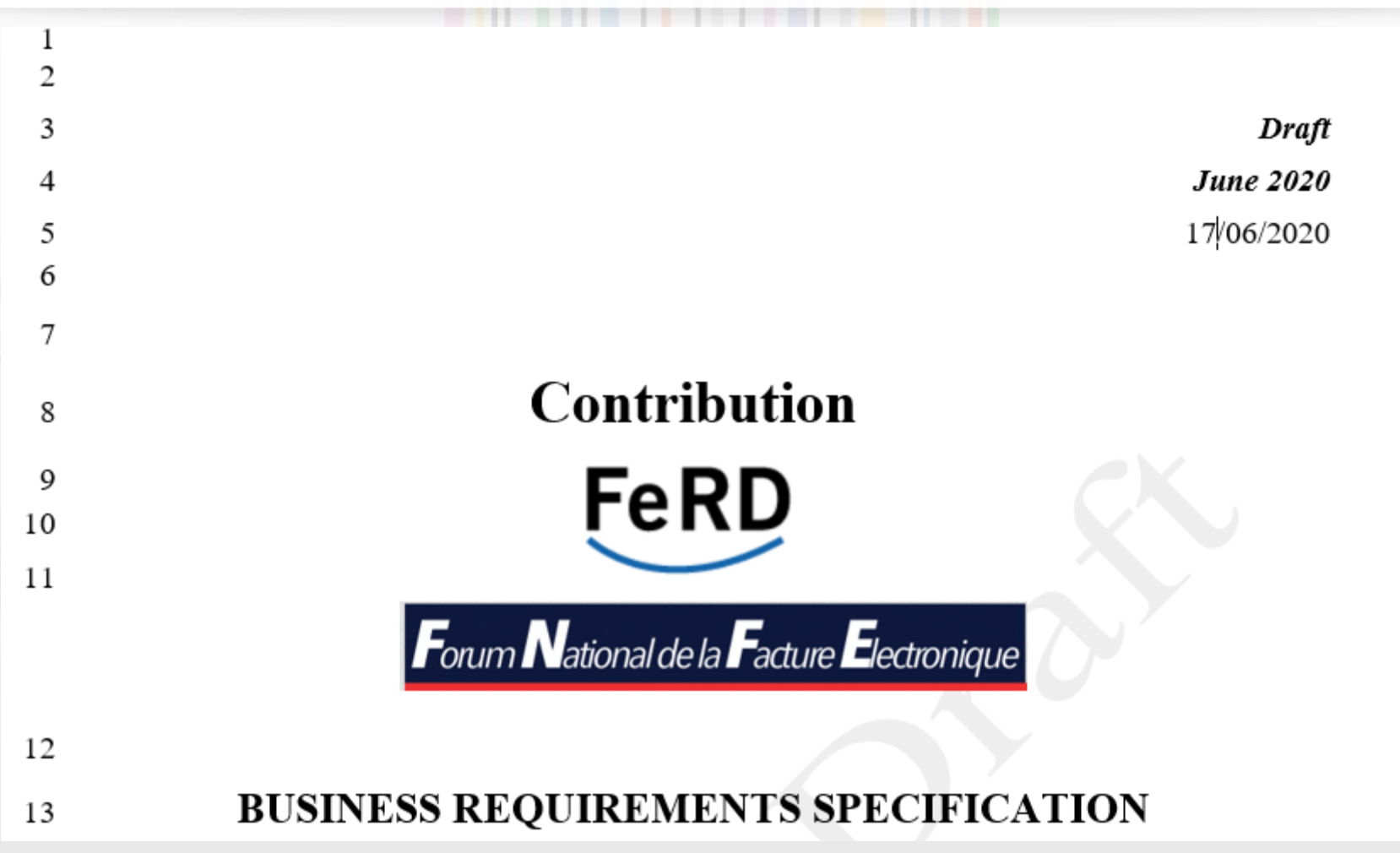

**OR UNECE** 

# The message sequence....

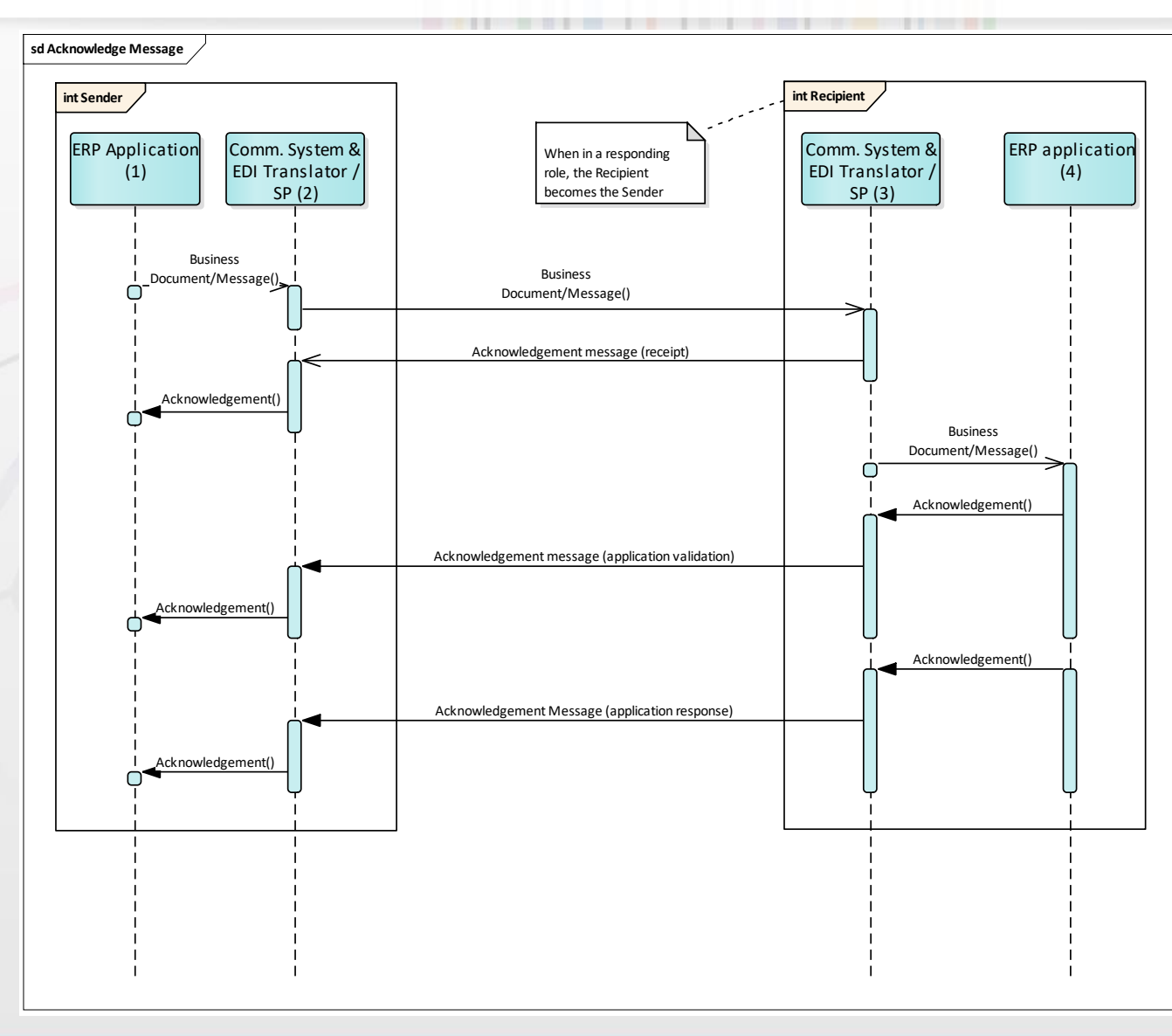

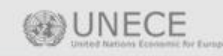

### Conceptual Data Model

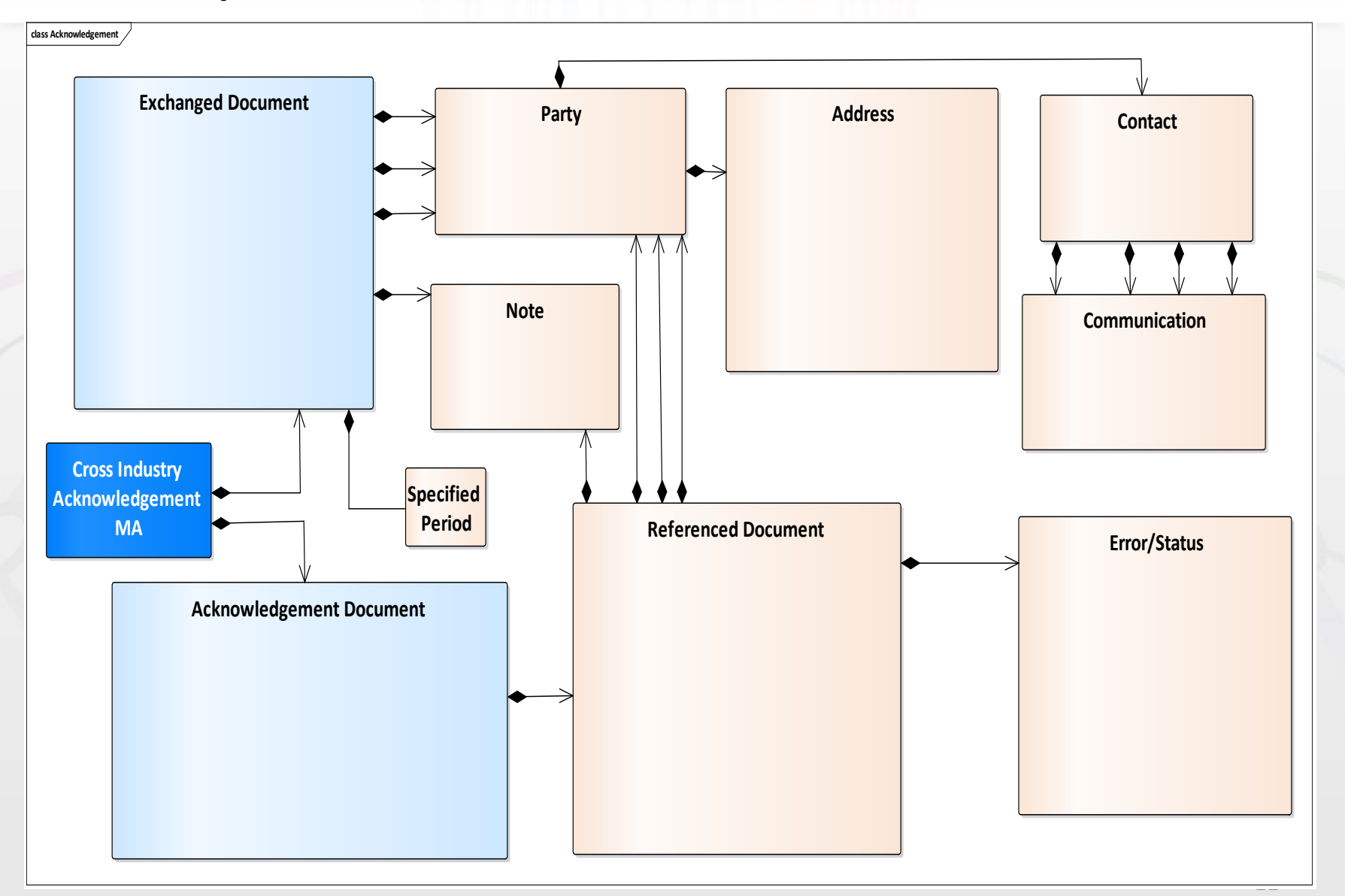

# The message so far...

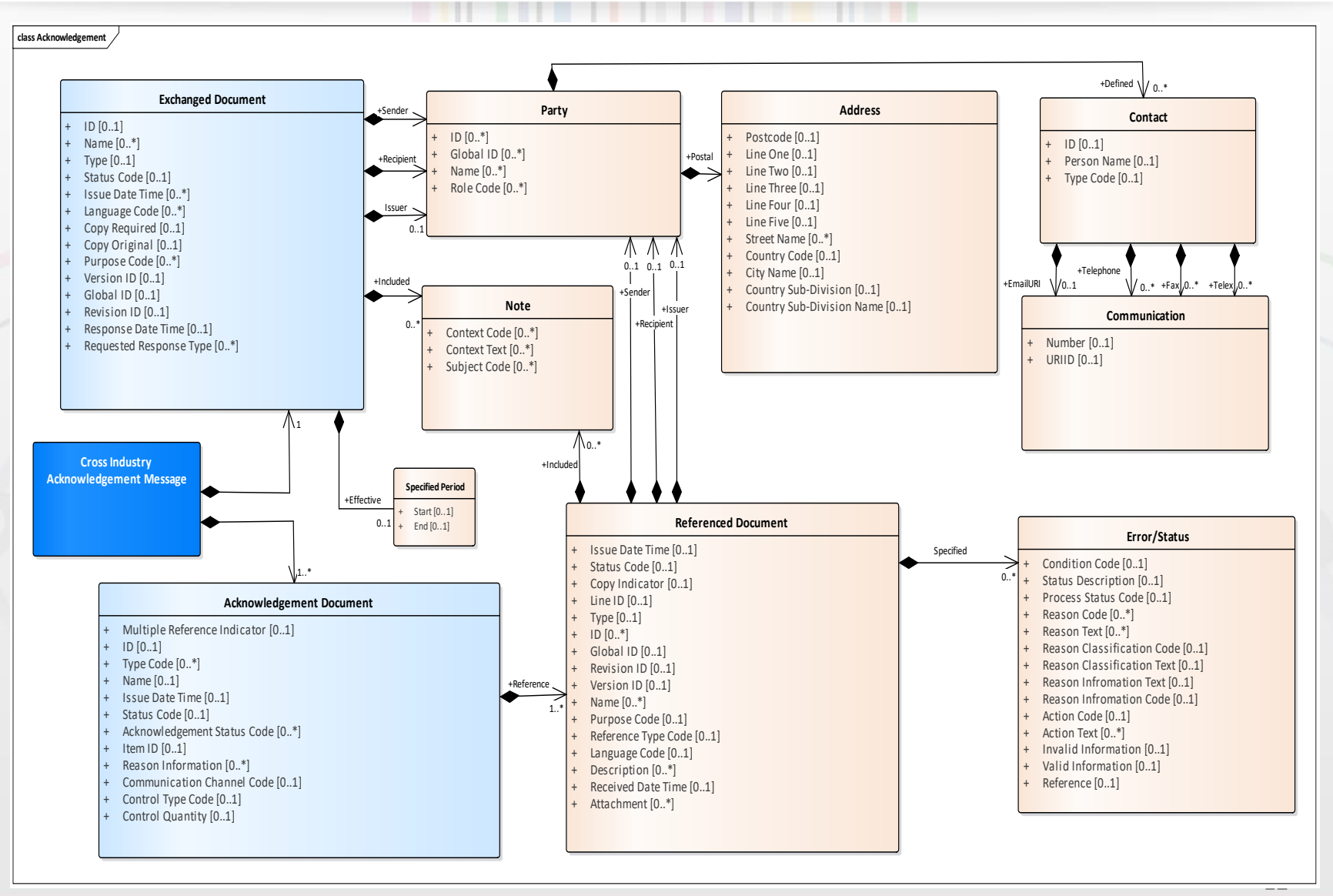

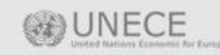

# Generic Requirements from all...

- 1. Function of the message is to inform the message sender/issuer that his message:
	- has been received or not.
	- has been accepted.
	- has been rejected.
	- status changed.
- 2. The exchanged document may specify a sender, recipient, issuer party.
- 3. The exchanged document and referenced document may have a note included.
- 4. The acknowledgment message contains 1 acknowledgement document which references to only 1 business document (user restriction).
- 5. The referenced document may specify 1 or more errors/statuses.
- 6. A referenced document may specify a sender, recipient or issuer party.
- 7. A party may have an address, contact and communication details.
- 8. An error can arise during a message/application validation or or wrong/unexpected envelop data.
- 9. A document status represents a condition which could be negative (e.g. due to an error), positive (e.g. acceptance) or refelecting a life cycle change (e.g. on hold, in process, paid). status is a condition which could be an error, positive validation or a life cycle change.
- 10. A condition can be further detailed by specifying an error code, an action code, valid information (correct data), invalid information (incorrect data), classification code etc.
- 11. A reference text can be used to specify an xpath, line id etc.

### Just a few entries/codes needed for UN/CCL

#### • **Acknowledgement Document**

- **-** Communication Channel Code (e.g. EM, AS2, AS3 etc)
- **Referenced Document**
- **Version ID**
- **Document Status attributes**
- Process Status (code list 4405, in process, on hold, paid)
- Reason Classification Code / Text
- Reason Information Code / Text
- Action Code Code / Text
- Reference Text
- Invalid Information Text
- Valid Information Text
- **Process Status Codes (Code List 4405)**
- **Received**
- Process started
- Paid (or Payment initiated)